# **TRAINING OFFERING**

**Vous pouvez nous joindre ici**

.

Email: training.ecs.fr@arrow.com Phone: 01 49 97 50 00

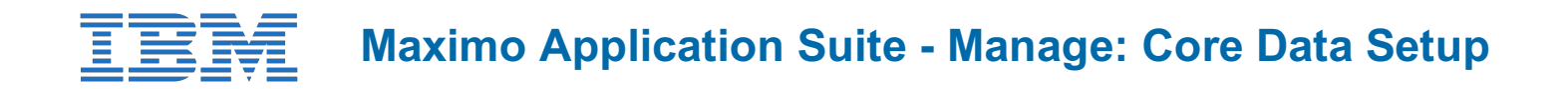

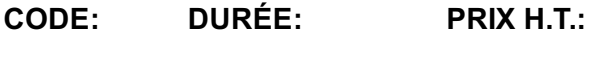

MAX4326G 16 Hours (2 Jours) €1,560.00

## **Description**

This 2-day instructor led course provides students with an understanding of how to create a new Organization and Site in Maximo Manage and discuss the core options available in the Organizations application. They will also be able to create classifications and Location records. Students will learn about topics such as Multi-Organization strategy, GL Account setup and Organization Options. This course also has hands-on lab exercises using a Red Hat OpenShift Maximo Manage environment.

## **Objectifs**

After completing this course, you should be able to:

- Describe Multi-Org and Multi-Site strategy
- Plan new Organization and Site records
- Create Item and Company Sets
- Explain the usage of Organization options
- Configure basic Organization Chart of Account settings
- Create a Clearing account
- Create Classification hierarchies
- Understand the usage of Locations
- Create Location Systems

# **Audience**

Consultants, System Administrators, Support, Sales, and Users

### **Programme**

Module 1: Core Data Setup Introduction

- Discuss the Initial data configuration
- Secondary Data Steps
- Overview of Users, People and Labor
- Define basic required data���

�Module 2: Initial Setup of a Manage System

- Terms and Conditions
- Database Setup
- Secondary Data and Database Setup

�Module 3: Configure Organizations and Sites

- Maximo Data Levels
- Maximo Sets
- Maximo Multi Organization Configuration
- Maximo Multi Site Configuration

�Module 4: Using Sets for Data Sharing

- Describe Maximo Data Sharing
- Describe Data sharing in a Multi-Organization environment

Describe Company and Item Sets

�Module 5: GL Account Setup

- Describe Maximo GL Account Configuration
- Describe GL Account Components
- Describe Chart of Accounts for Maximo Organizations

�Demonstration:� Creating Organizations and Sites�Student Exercises: Lab 1 – Creating an Organization� Module 6: Financial Accounts Overview

- Describe Maximo Financial Accounts Overview
- Describe Financial Periods
- Describe Organization Default Accounts
- Describe Resource Codes
- Describe Various Financial Account Settings

�Module 7: Organization Options

- Describe Maximo Organization Options
- Describe Maximo Site Level Options
- Describe Maximo Work Order Options
- Describe Maximo Purchase Order Options

�Module 8: Defining Classifications

- Describe Maximo Classifications Overview
- Describe Maximo Classification Use Case
- Describe Maximo Classification Setup
- Describe Maximo Classification Attributes

�Demonstration:� Creating Classifications�Student Exercises: Labs 2 – Create Classifications� Module 9: Locations and Location Hierarchies

- Describe Maximo Location Definitions
- Describe Maximo Location
- Describe Maximo Systems
- Describe Maximo Location Setup

�Demonstration:� Creating Locations, Systems and Location Hierarchies Student Exercises: Lab 3 - Creating Locations, Systems and Location Hierarchies

### **Dates de session**

Sur demande. Merci de nous contacter

## **Informations Compléme[ntaires](https://edu.arrow.com/fr/contactez-nous/?courseCode=MAX4326G&courseName=Maximo+Application+Suite+-+Manage%3a+Core+Data+Setup)**

Cette formation est également disponible sous forme de formation sur site. Veuillez nous contacter pour en savoir plus.